## E DIN EN 15969-1:2021-07 (D/E)

Erscheinungsdatum: 2021-06-04

Tanks für die Beförderung gefährlicher Güter - Digitale Schnittstelle für den Datenaustausch zwischen Tankfahrzeugen und stationären Einrichtungen - Teil 1: Protokollspezifikation - Steuerungs-, Mess- und Ereignisdaten; Deutsche und Englische Fassung prEN 15969-1:2021

Tanks for transport of dangerous goods - Digital interface for the data transfer between tank vehicle and with stationary facilities - Part 1: Protocol specification -Control, measurement and event data; German and English version prEN 15969-1:2021

## **Inhalt**

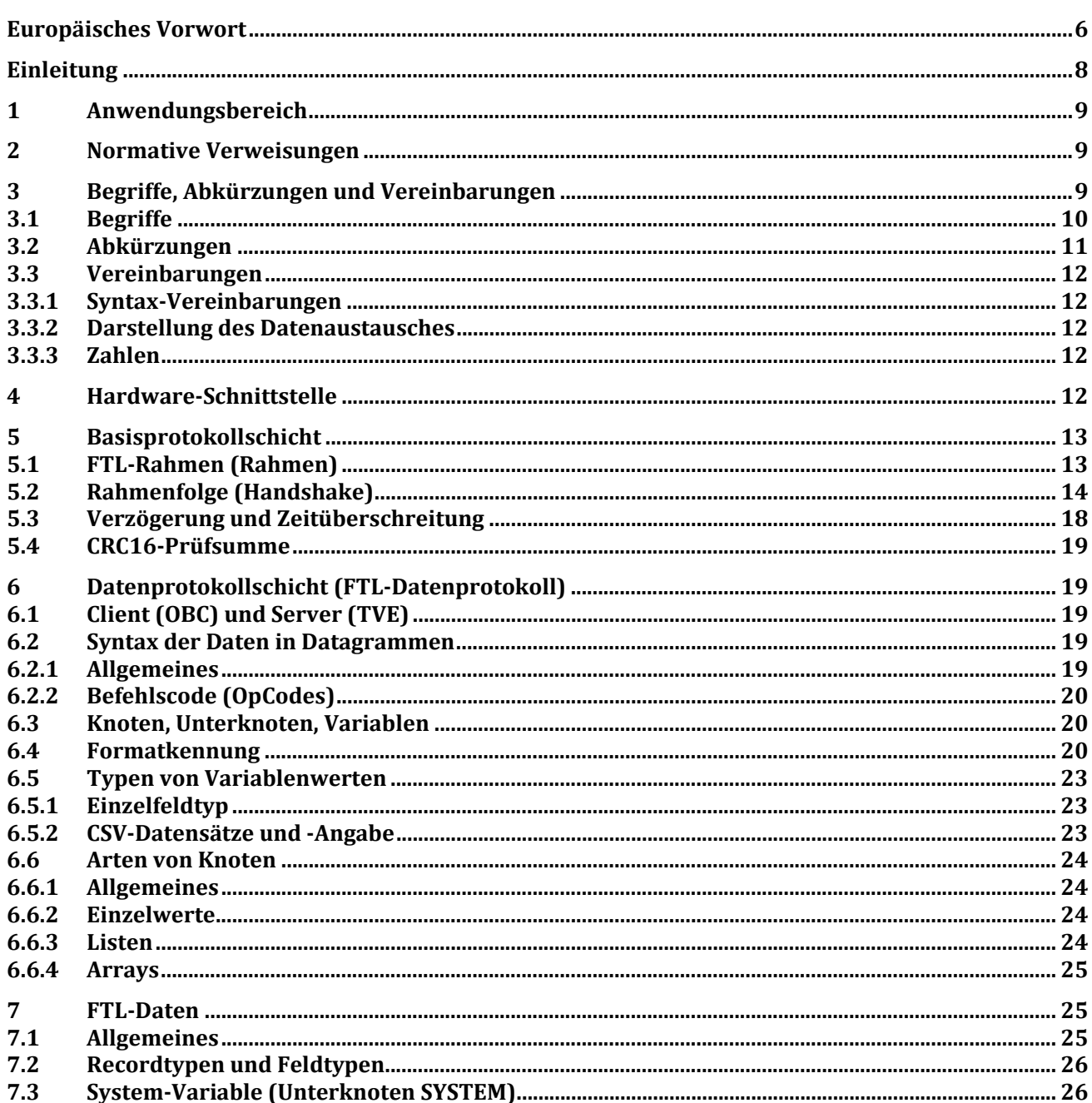

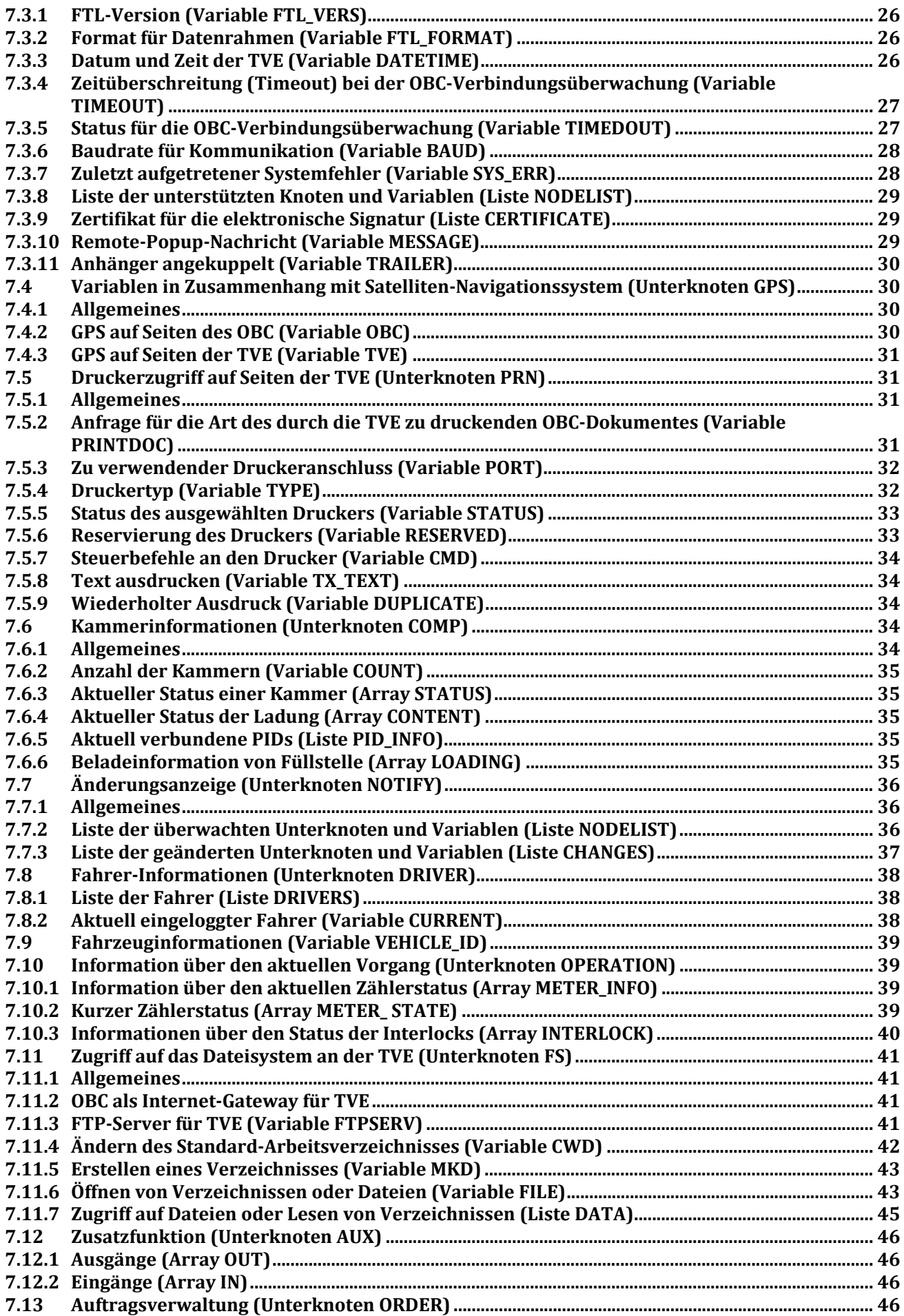

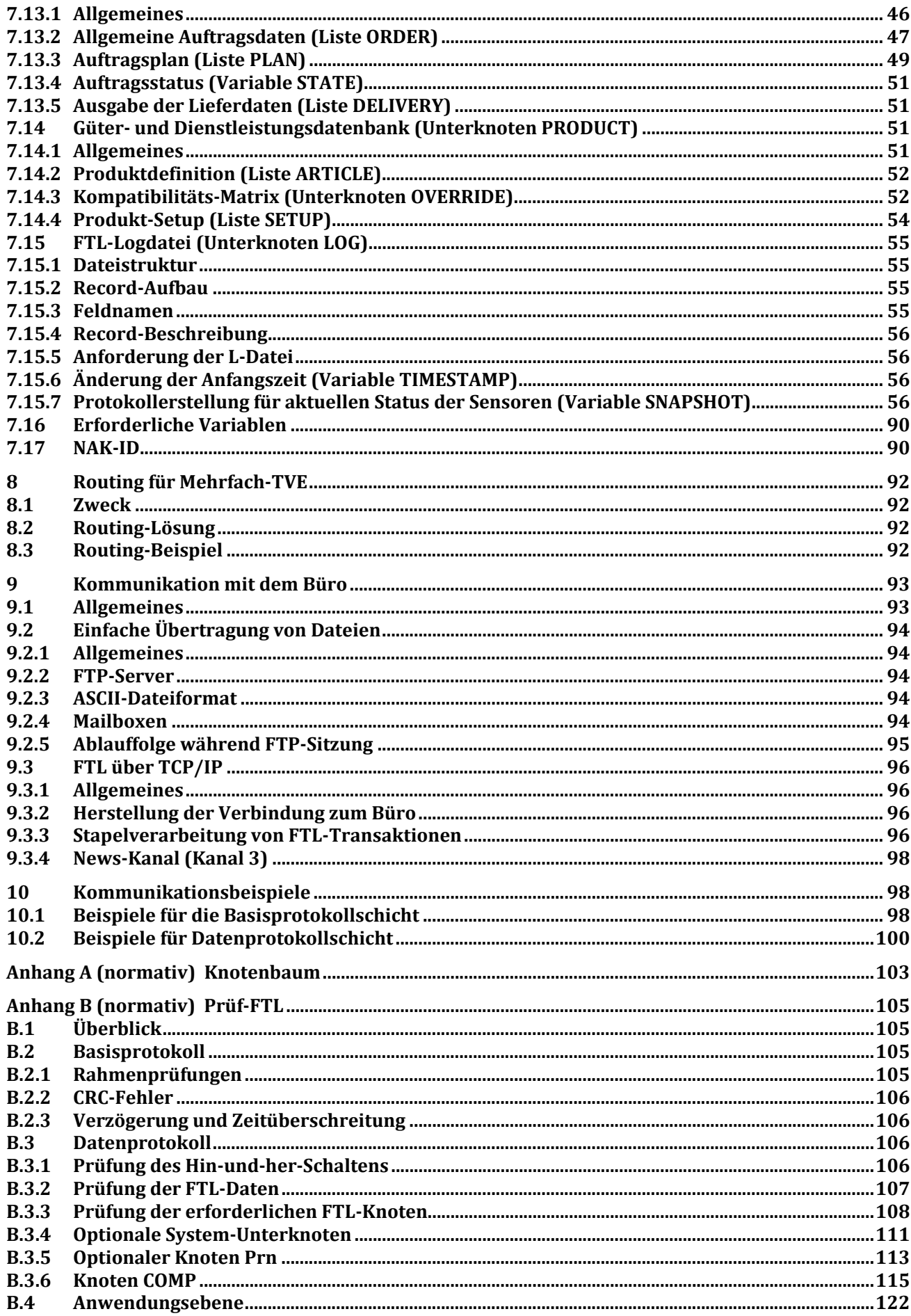

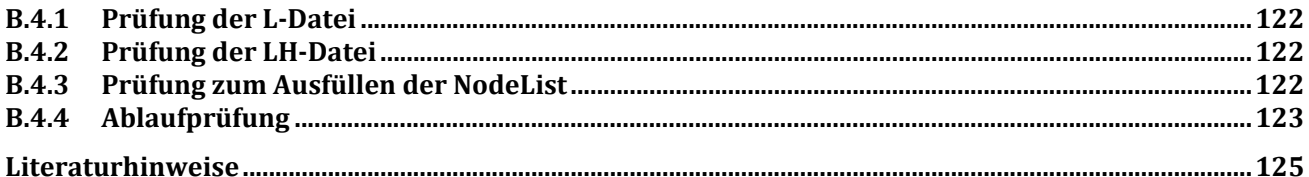